## **Intelligenza Artificiale e PMI**

Esperienze da un futuro presente

**Keynote**  Edoardo Vaquer

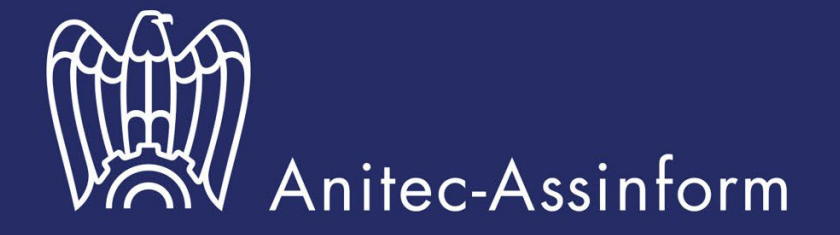

Associazione Italiana per l'Information and Communication Technology (ICT)

# **Cos'è l'AI?**

### **<sup>1956</sup> Artificial Intelligence**

Il campo dell'informatica che cerca di creare macchine intelligenti in grado di replicare o superare l'intelligenza umana

### **<sup>1997</sup> Machine Learning**

Sottoinsieme dell'IA che consente alle macchine di apprendere dai dati esistenti e basarsi su tali dati per prendere decisioni o effettuare previsioni

### **<sup>2017</sup> Deep Learning**

Una tecnica di apprendimento automatico in cui vengono utilizzati strati di reti neurali per elaborare i dati e prendere decisioni

### **<sup>2021</sup> Generative AI**

IA capace di generare nuovi contenuti contenuti scritti, visivi e uditivi partendo da un imput (prompt)

### **Artificial Intelligence**

### **Machine Learning**

### **Deep Learning**

### **Generative AI**

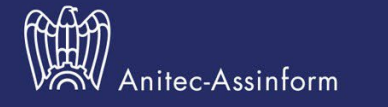

# **Perchè è importante?**

Organizations continue to see benefits from AI adoption in the functions using AI capabilities.

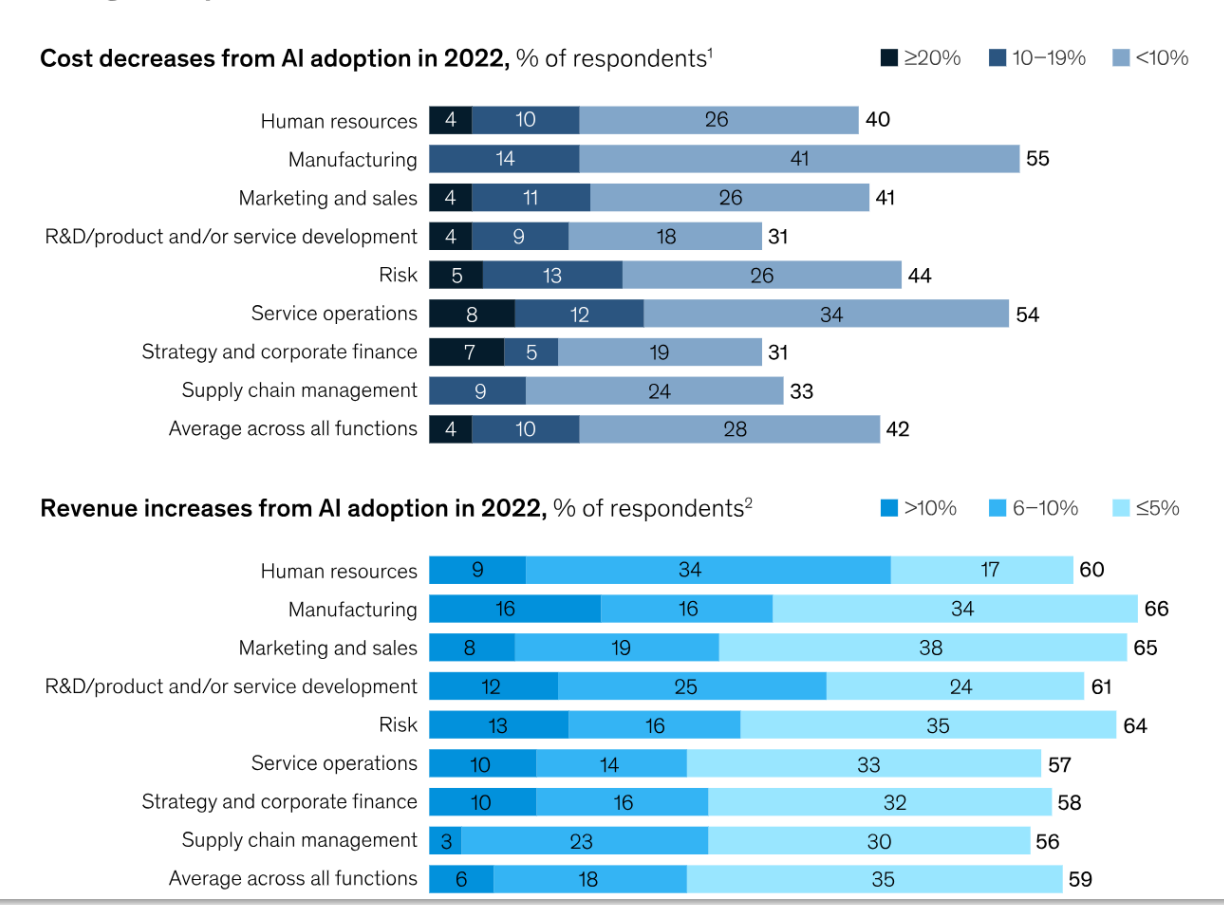

L'AI <sup>è</sup> utile per aumentare la produttività <sup>e</sup> ridurre i costi nella maggior parte dei processi aziendali

McKinsey - [State of AI 2023](https://www.mckinsey.com/capabilities/quantumblack/our-insights/the-state-of-ai-in-2023-generative-AIs-breakout-year#steady)

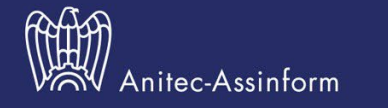

## **Come adottare l'AI in azienda**

Passare dal "voglio usare l'AI" ad un approccio tattico volto a risolvere in modo pratico e sostenibile i problemi aziendali, gestendo al contempo le aspettative, **non richiede superpoteri**. I leader aziendali possono seguire cinque passaggi per perseguire una strategia di intelligenza artificiale in modo pragmatico.

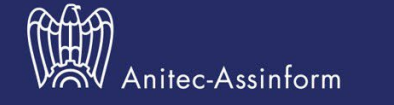

# **Strategia di adozione – 5 step**

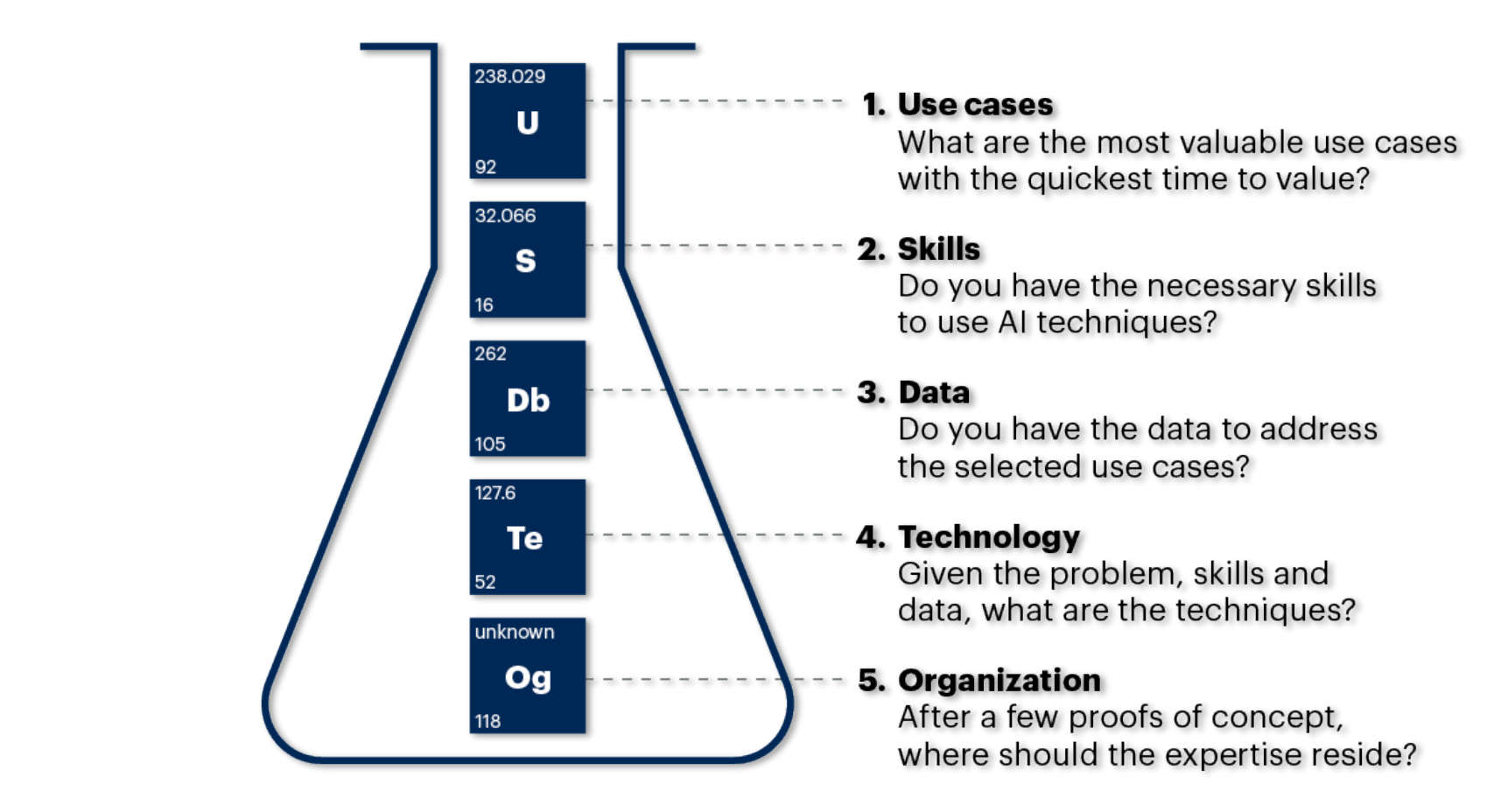

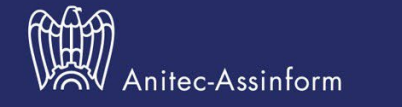

# **1 - Identificare gli use case**

#### **Business Versus Feasibility Matrix** Price, Promotion and Markdown Optimization Personalization In-Store On-Shelf Availability Social Media Monitoring/Sentiment Analysis **Subscription Services** Product Sizing and Fit Assistance Fraud/Threat Detection Assortment Management and Optimization In-Store Environment Management Demand Forecasting **Conversational Commerce** Associate Hiring and Training Freshness Management and Optimization Monitoring Store Activity With IoT Leveraging Smart Robots to Product Selection, Augment Humans Development and Design 8.9 Associate Scheduling Intelligent Virtual  $\overline{\mathbf{16}}$ Store Design **Distributed Order** Management 17 Go-Style Smart Check-Out High High **Autonomous Delivery**  $\left( 21\right)$ Contextualized 22 **Mixed Reality** Real-Time Experience Medium Pricing Medium  $\boxed{23}$ **Business Value Feasibility** Low

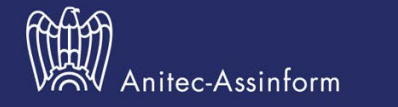

# **2 - Competenze**

Tre profili forniscono un equilibrio ideale per avviare un progetto di adozione di AI:

**Un esperto del settore** di riferimento, che comprende i requisiti e le metriche aziendali .

**Un professionista IT** che comprende lo stato attuale delle funzionalità IT, i potenziali<br>punti di integrazione e i sistemi di origine e i loro potenziali limiti .

**Uno specialista di AI** che può proporre le soluzioni più adatte allo scenario di riferimento .

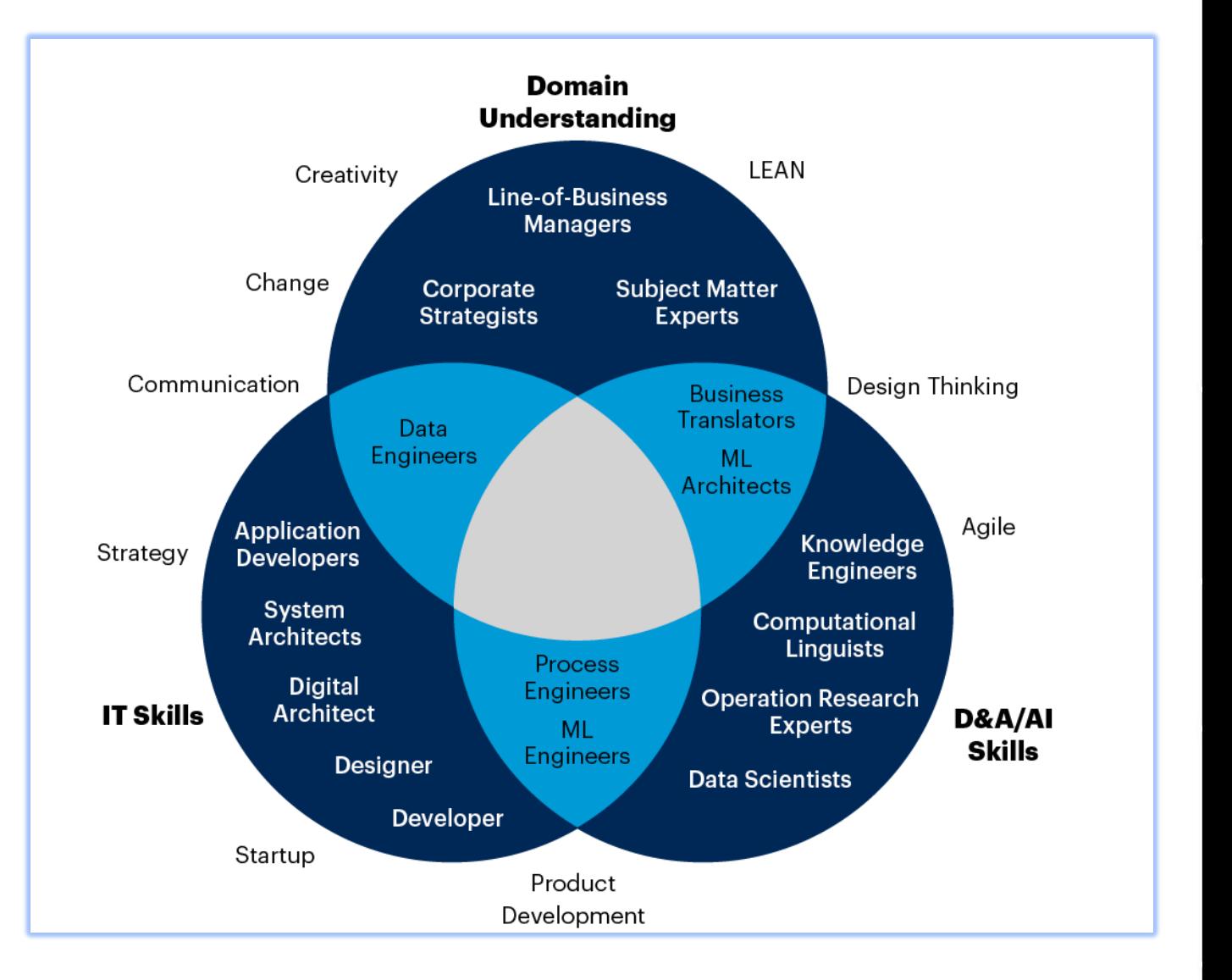

Gartner - [5 practical steps to implement AI technicques](https://www.gartner.com/doc/reprints?id=1-2EHE9JGC&ct=230717&st=sb)

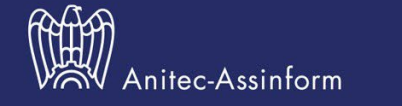

# **3 – Dati**

### **Data Quality and Challenges in AI**

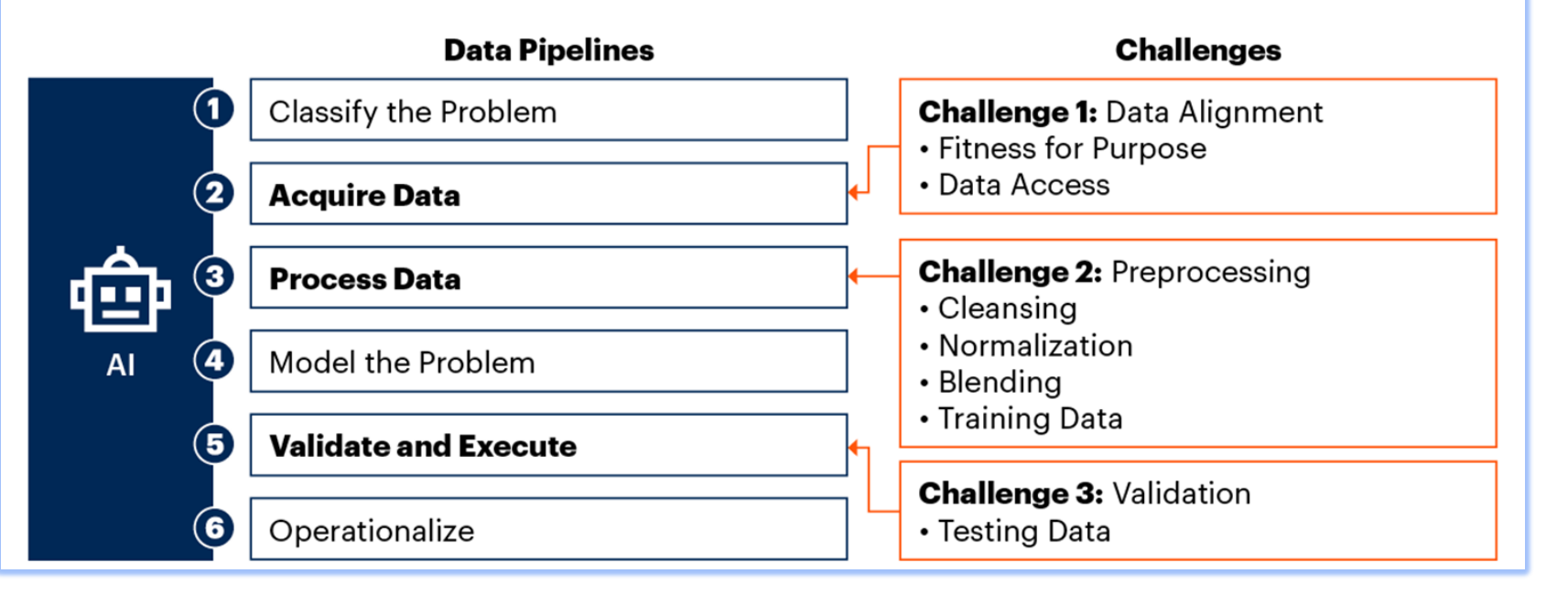

La preparazione del dato per un progetto di AI corrisponde idealmente ai dati già disponibili internamente in azienda

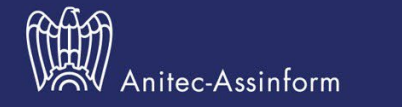

# **4 – Selezionare la tecnologia**

Techniques and terminology usually associated with this domain

Completati gli step precedenti, la selezione della tecnologia più adatta diventa molto più semplice.

Molto spesso, per un progetto di AI si può sfruttare o adattare una soluzione già esistente.

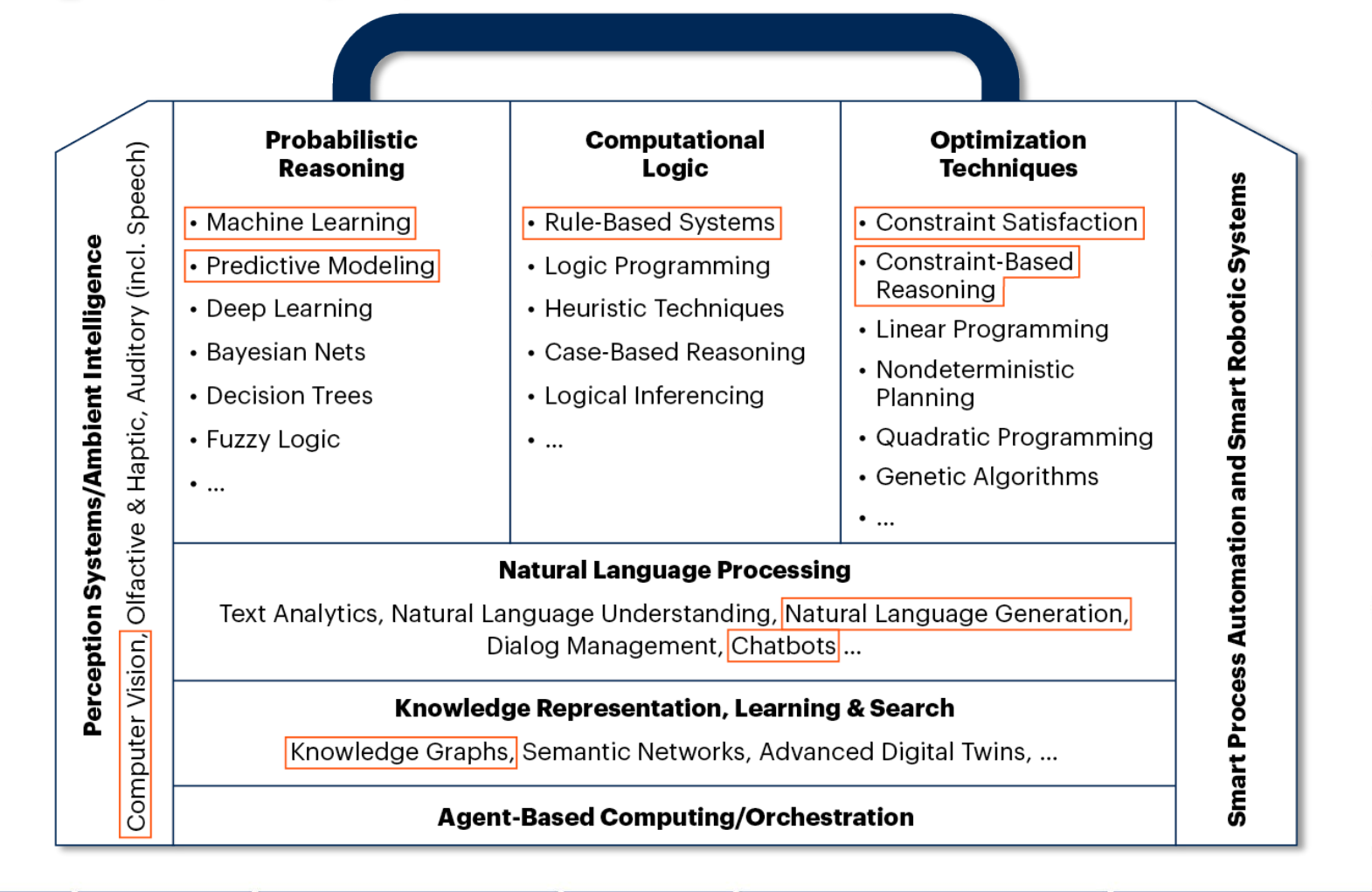

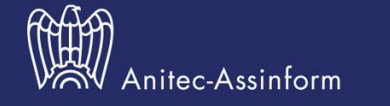

# **5 - Organizzazione**

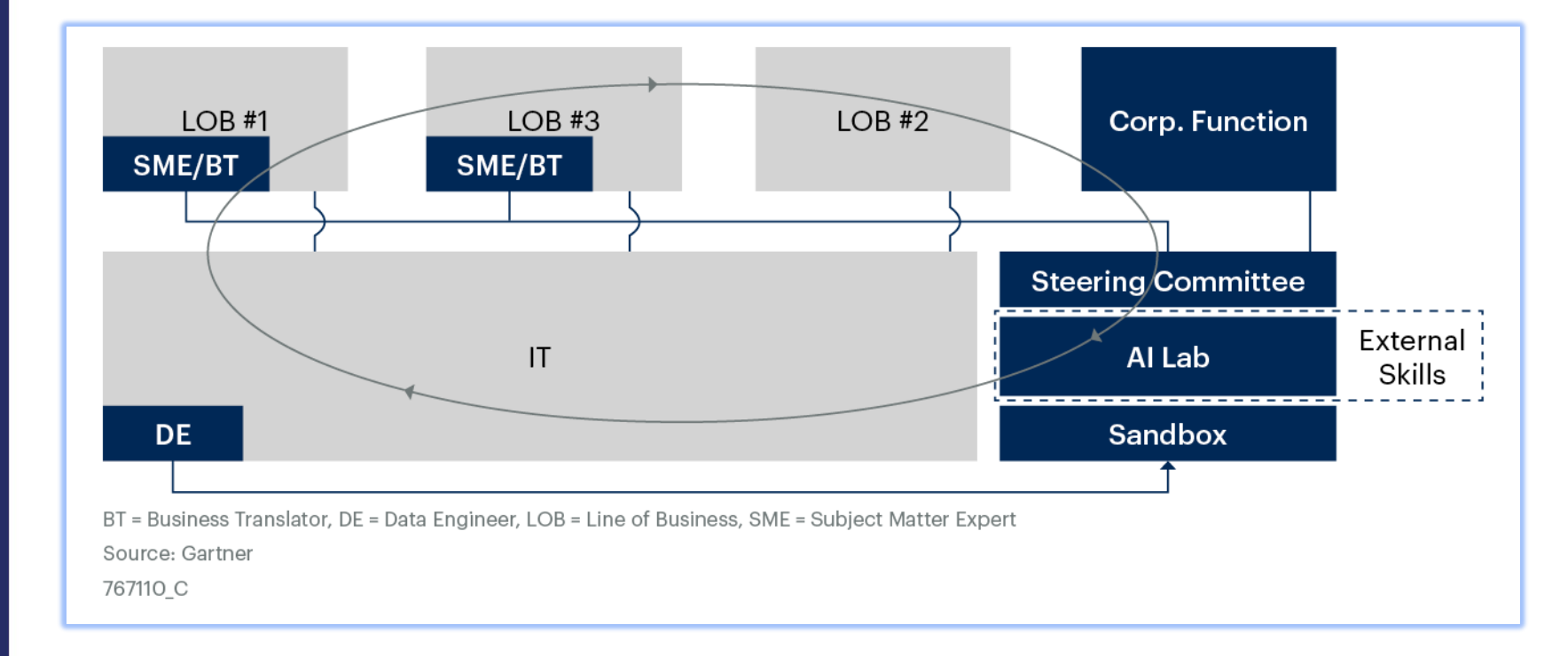

Per assicurarsi una soluzione sempre aggiornata e rilevante per il business, il team lavora con cicli di feedback continui, che coinvolgono tutte le figure interessate, dall'area tecnica al business

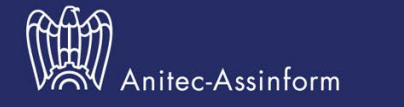

# **Impatto dell'IA Generativa**

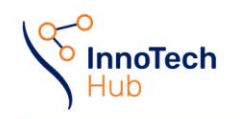

88 **The European House Ambrosetti** 

Al 4 Italy

**Impacts and Prospects of Generative** Artificial Intelligence for Italy and Made in Italy

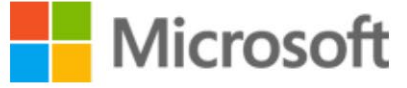

Presentation of the results of the research work Cernobbio, September 1, 2023

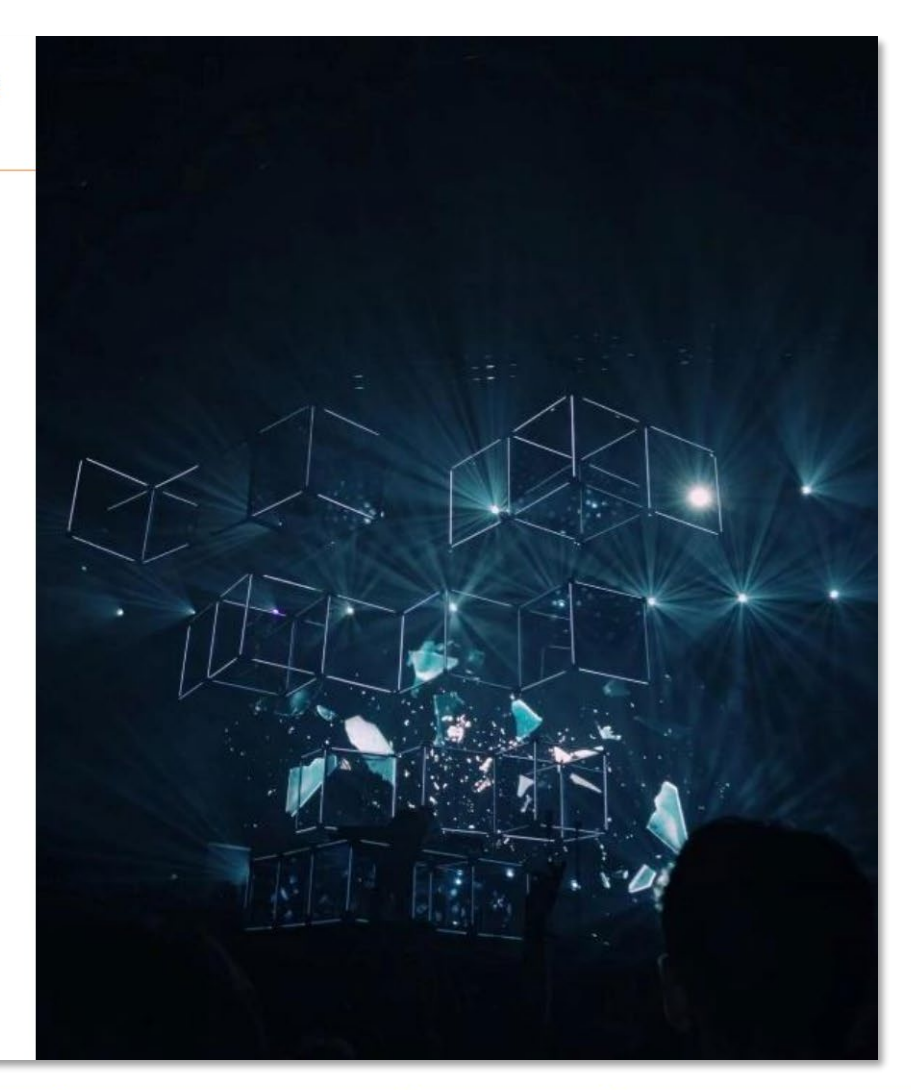

[Impacts and Prospects of](https://www.ambrosetti.eu/en/news/ai-4-italy-impacts-and-prospects-of-generative-artificial-intelligence-for-italy-and-made-in-italy/) [Generative Artificial Intelligence](https://www.ambrosetti.eu/en/news/ai-4-italy-impacts-and-prospects-of-generative-artificial-intelligence-for-italy-and-made-in-italy/)  [for Italy](https://www.ambrosetti.eu/en/news/ai-4-italy-impacts-and-prospects-of-generative-artificial-intelligence-for-italy-and-made-in-italy/)

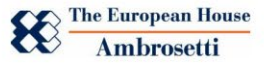

© 2023 The European House - Ambrosetti S.p.A. ALL RIGHTS RESERVED.

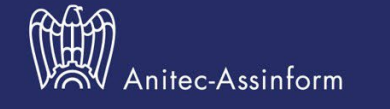

# **Approfondimenti**

A. M. Turing (1950) Computing Machinery and Intelligence. Mind 49: 433-460.

#### **COMPUTING MACHINERY AND INTELLIGENCE**

By A. M. Turing

#### **1. The Imitation Game**

I propose to consider the question, "Can machines think?" This should begin with definitions of the meaning of the terms "machine" and "think." The definitions might be framed so as to reflect so far as possible the normal use of the words, but this attitude is dangerous, If the meaning of the words "machine" and "think" are to be found by examining how they are commonly used it is difficult to escape the conclusion that the meaning and the answer to the question, "Can machines think?" is to be sought in a statistical survey such as a Gallup poll. But this is absurd. Instead of attempting such a definition I shall replace the question by another, which is closely related to it and is expressed in relatively unambiguous words.

The new form of the problem can be described in terms of a game which we call the 'imitation game." It is played with three people, a man (A), a woman (B), and an interrogator (C) who may be of either sex. The interrogator stays in a room apart front the other two. The object of the game for the interrogator is to determine which of the other two is the man and which is the woman. He knows them by labels X and Y, and at the end of the game he says either "X is A and Y is B" or "X is B and Y is A." The interrogator is allowed to put questions to A and B thus:

### **Link utili Computing Machinery and Intelligence Alan Turing - 1950**

- 
- 
- ChatGPT: <u>chat.openai.com</u><br>• Generazione immagini:<https://www.bing.com/images/create><br>• Test OpenAI su Azure: Quickstart [Deploy a model and generate text using Azure OpenAI Service -](https://learn.microsoft.com/en-us/azure/ai-services/openai/quickstart?tabs=command-line&pivots=programming-language-studio) Azure OpenAI | Microsoft Learn<br>• Co

**Libro sulla storia**

CADE METZ

technology and makes the quest thr Valter Isaacson، bestselling author of :

Genit

Make

The Mavericks Who Broud

to Google, Facebook, and th

**recente dell'IA**

- 
- 

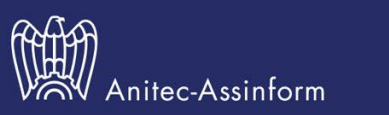

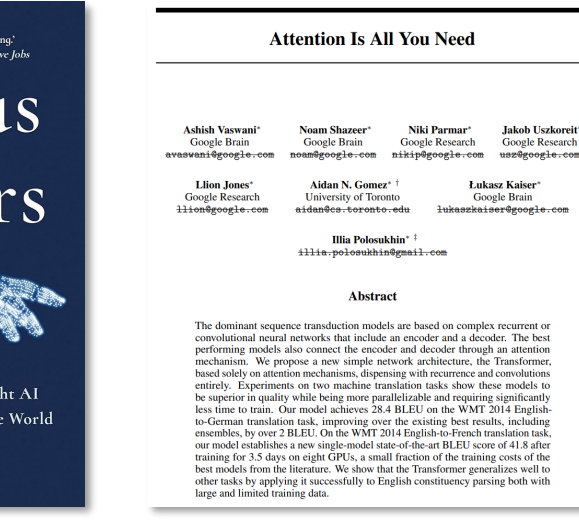

**Attention Is All You Need Vaswani et al. - 2017**

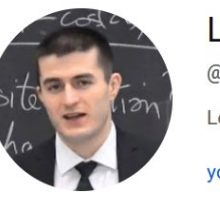

### Lex Fridman ®

@lexfridman 3.25 Mln di iscritti 781 video Lex Fridman Podcast and other videos. >

youtube.com/lexclips e 2 altri link

### [Lex Fridman](https://www.youtube.com/user/lexfridman) - YouTube

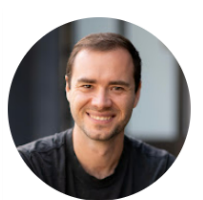

Andrej Karpathy @AndreiKarpathy 234,000 iscritti 12 video

My motivation for creating this channel: https:

karpathy.ai e 2 altri link

#### [Andrej Karpathy](https://www.youtube.com/@AndrejKarpathy) - YouTube

12

# **Grazie per l'attenzione!**

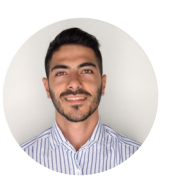

## **Edoardo Vaquer** Data & AI Specialist Microsoft

### <prompt>

immagine di copertina per un evento dal titolo "Intelligenza artificiale nel business" stile futuristico <sup>e</sup> moderno

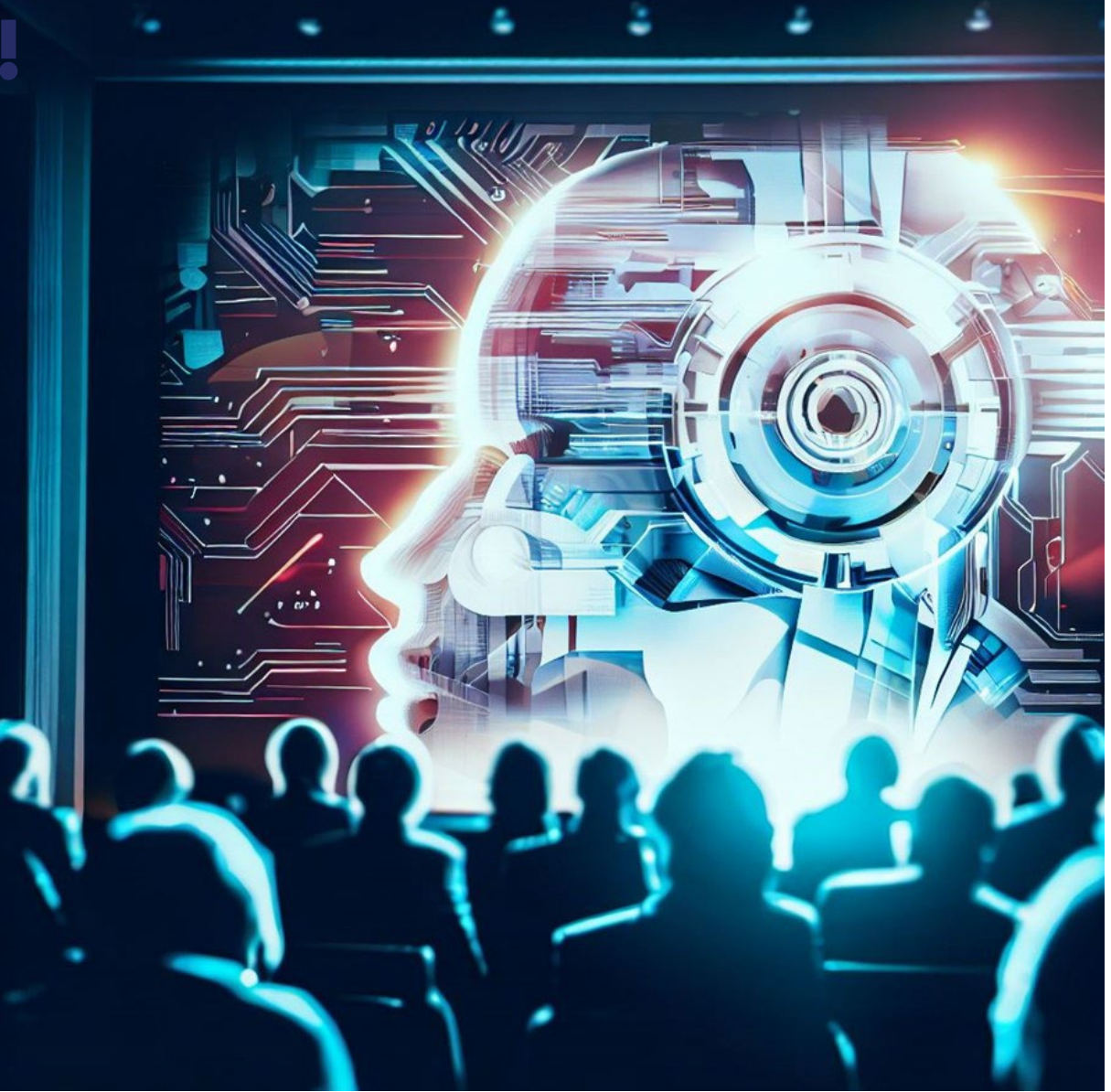

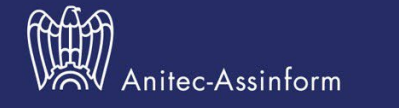

Via San Maurilio, 21 20123 Milano Tel +39 02 00 63 281

segreteria@anitec-assinform.it anitec-assinform.it

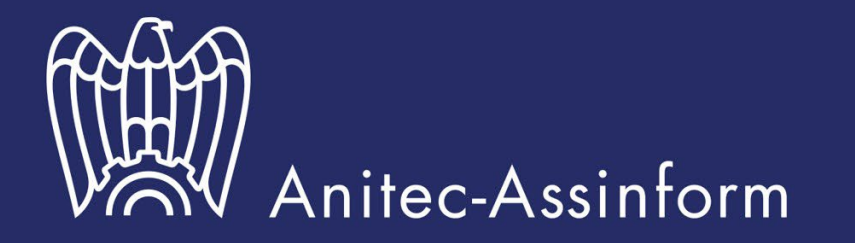

Associazione Italiana per l'Information and Communication Technology (ICT)